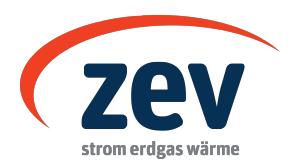

# **Datenblatt für den Anschluss von Anlagen zur Raumkühlung (Klimaanlage)**

# **Anlagenstandort**

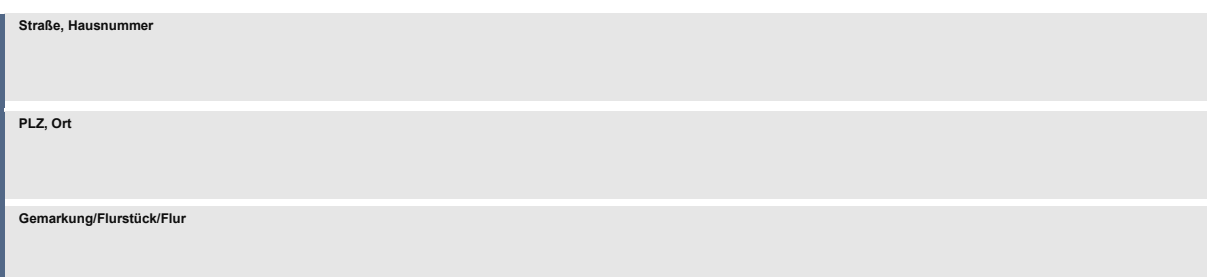

#### **Betreiber**

**Name, Vorname / Firma**

# **Technische Daten der elektrischen Wärmepumpe**

**Leistungsaufnahme Kompressor P<sub>el</sub> (in kW) maximaler Anlaufstrom der Klimaanlage I<sub>a</sub> (in A)** 

**Kombination** (nur ankreuzen, falls zutreffend)

Am Netzanschluss wird neben der Anlage zur Raumkühlung eine Wärmepumpenheizung betrieben. Unter Einbezug von Zusatz- und/oder Notheizvorrichtungen (z. B. Heizstäbe) liegt die Leistung der genannten Anlage insgesamt höher als 4,2 kW.

#### **Bemerkungen**

**Unterschrift Elektroinstallationsbetrieb** (Bestätigung der Richtigkeit der Daten durch Elektrofachbetrieb)

**Ort, Datum Unterschrift**

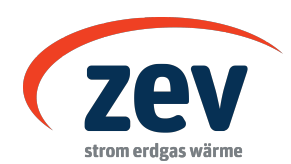

#### **Für Anlagen mit einer Leistung größer 4,2 kW**

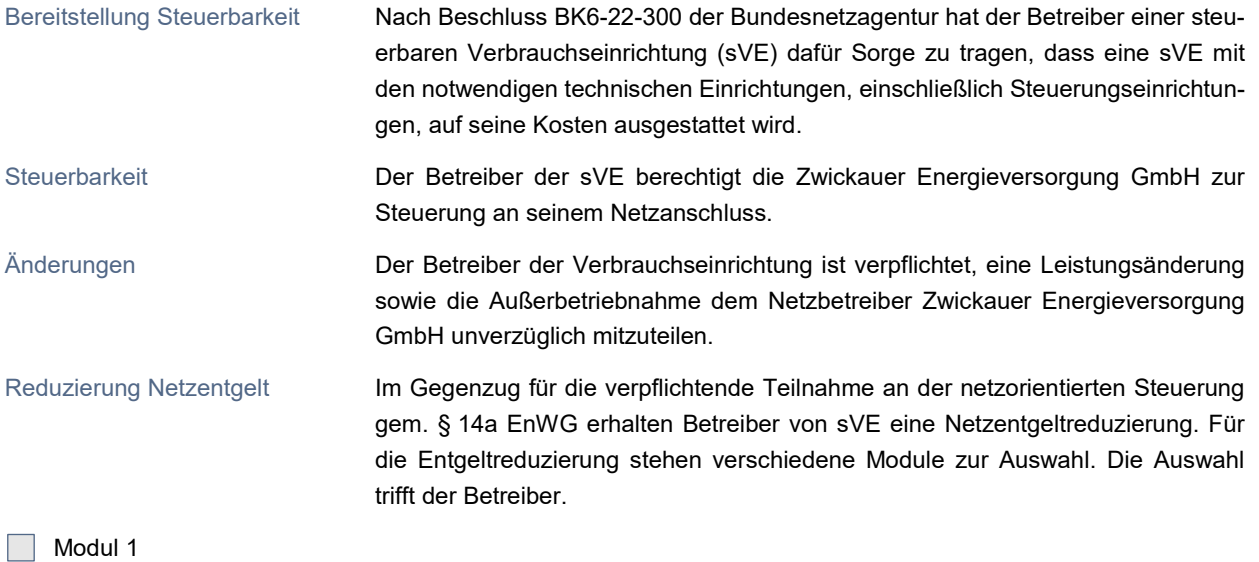

Pauschale Netzentgeltreduzierung gem. Preisblatt

### Modul 2

Prozentuale Netzentgeltreduzierung gem. Preisblatt. Bitte beachten Sie, dass die Auswahl von Modul 2 nur dann möglich ist, wenn die Anlage über eine separate geeichte Messeinrichtung mit separater Messlokation mit dem Netz verbunden ist.

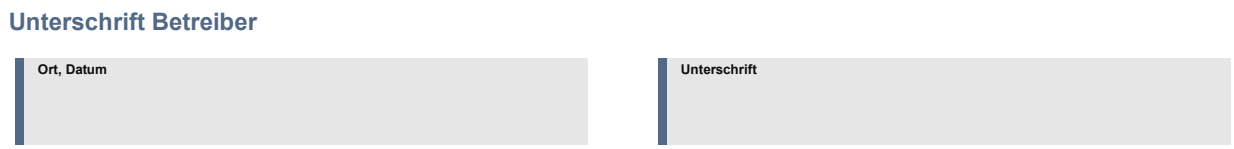

**Bitte dieses Datenblatt gemeinsam mit dem Formular** *Anmeldung zum Netzanschluss* **einreichen.**